# 1. 画面

画面表示されている一覧を全てチェック/

 $\overline{\phantom{a}}$ 

チェック解除することができます

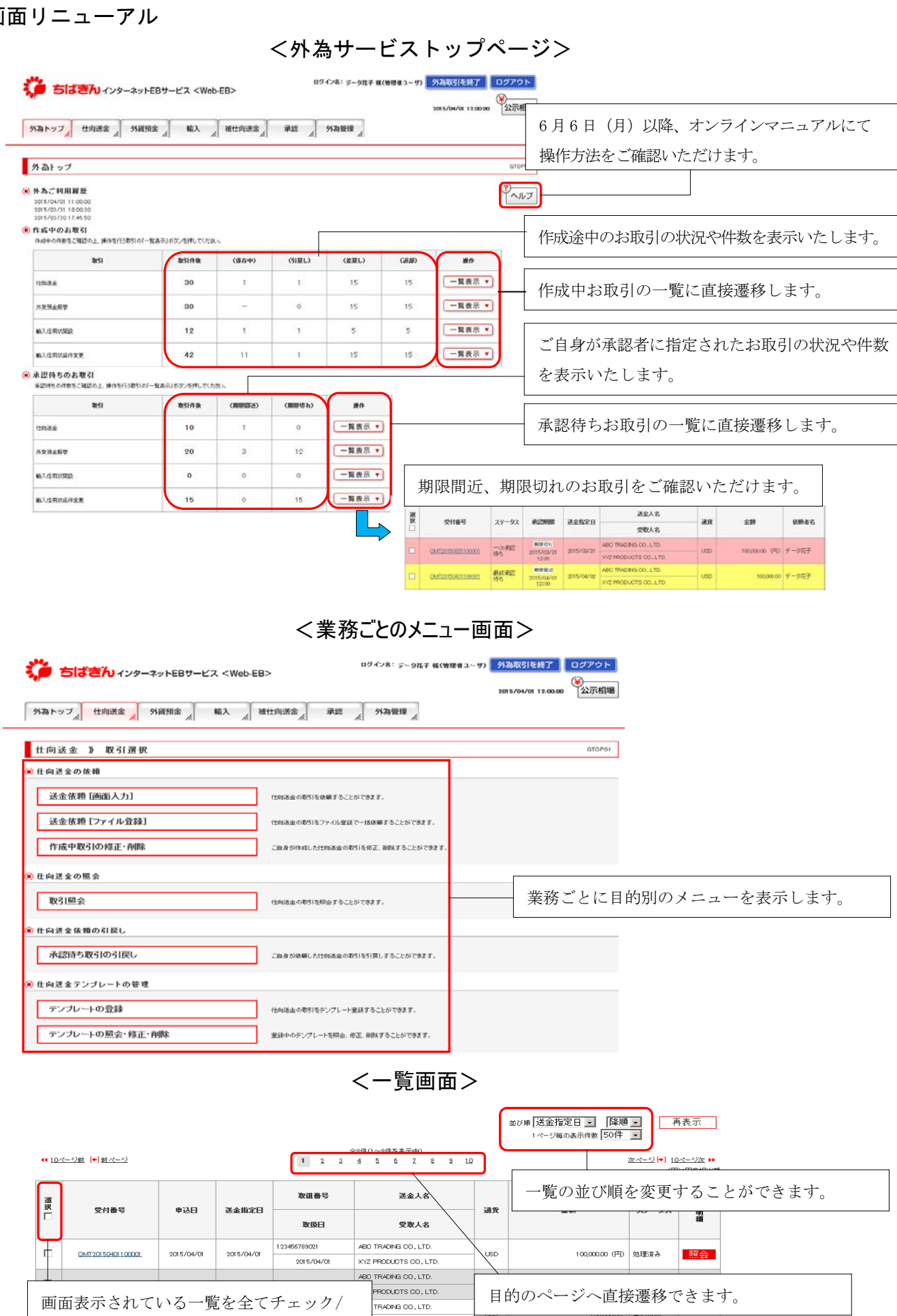

PRODUCTS CO, LTD. TRADING CO, LTD.

**FRODUCTS CO., LTD.** 

 $_{\tiny{\text{USD}}}$ 

目的のページへ直接遷移できます。

100,000.00 引戻済み

## 2.サービス提供時間の拡大

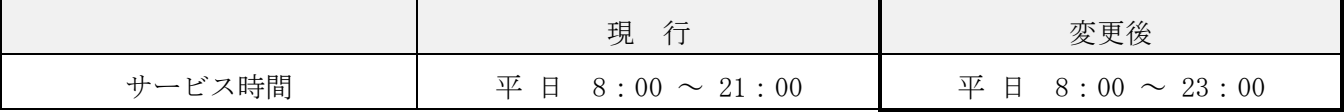

### 3.機能改善

#### (1)一括依頼機能の追加

全銀形式のファイルアップロードにより、複数のお取引をまとめて依頼することができます。

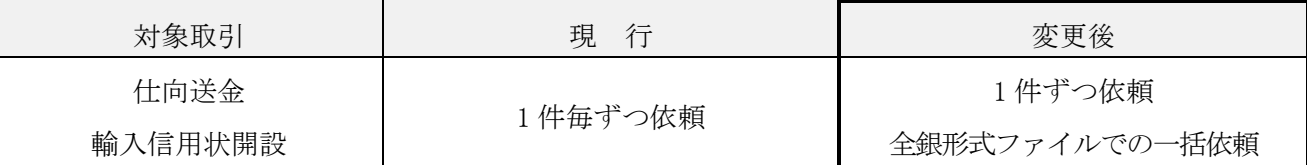

#### (2)ファイルダウンロード機能の追加

CSV ファイルに加え、全銀形式ファイルや PDF ファイルにダウンロードすることができます。

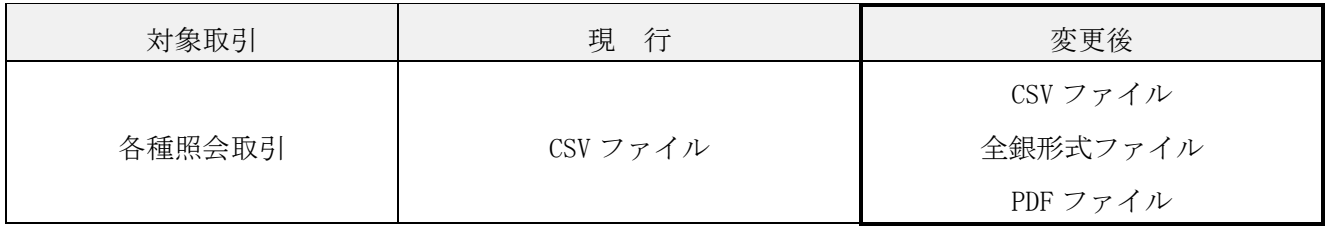

#### (3) 承認機能の拡充

承認権限の有無により承認可否を判断しておりましたが、「仕向送金」「輸入信用状開設・変更」「外貨 預金振替」の業務において承認パターンをご選択いただけるようになります。

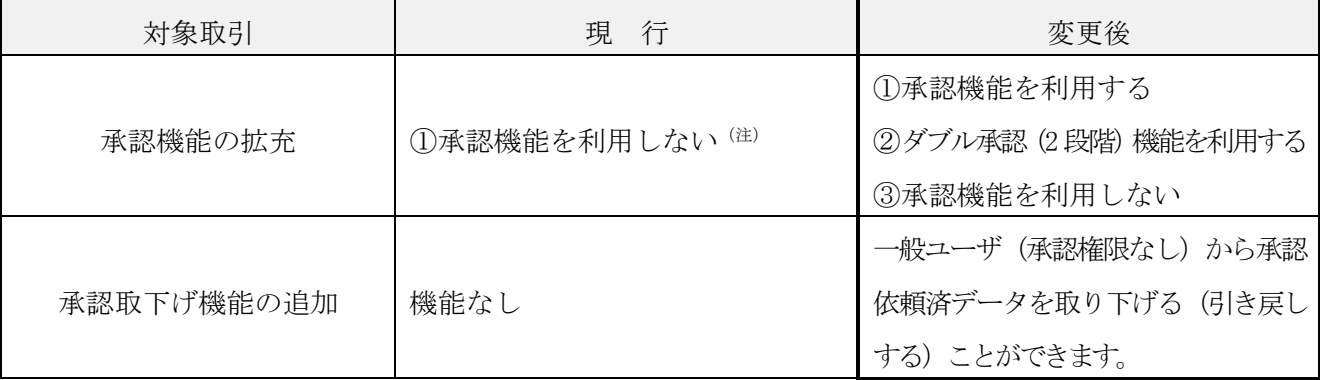

(注)一般ユーザ(承認権限なし)が依頼操作をした場合は、管理権限ユーザが承認操作を行う必要があります。(現行どおり)

マスターユーザが承認なしでデータを送信していた場合で、リニューアル後も引き続き同じようにご利用 される場合は、承認パターンを「シングル承認」から「承認なし」に変更いただくようお願いいたします。

#### (4)保存機能の改善

「仕向送金」「輸入信用状開設・変更」業務において、一時保存可能な取引件数を拡大します。

また、過去の取引を再利用(コピー)して新たな取引を作成することが可能になります。

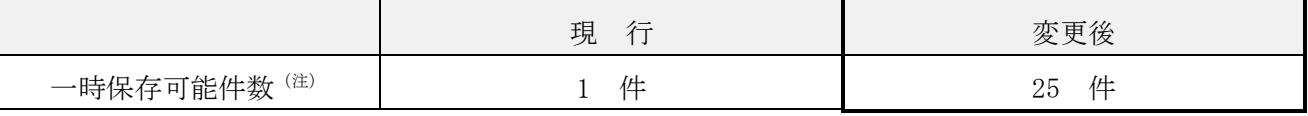

(注)「仕向送金」「輸入信用状開設・変更」の業務毎に 1 ユーザにつき最大 25 件迄一時保存が可能となります。

# ☆ご留意事項

## <外為用承認実行暗証番号>

 取引承認時に「外為用承認実行暗証番号」の入力が必要と なります。

 承認権限を有する方におかれましては、全面リニューアル後の 初回ログイン時に、右記登録画面より、ご登録いただきますよう お願いいたします。

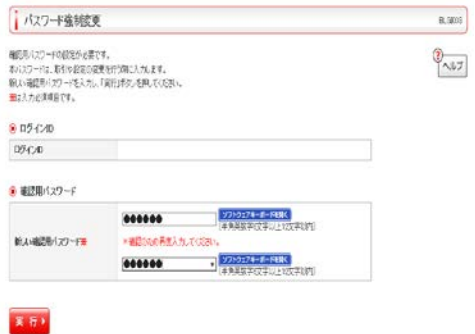

## <引き継がれないデータ>

全面リニューアル前に一時保存したデータは、全面リニューアル後に引き継がれませんのでご注意ください。

## <ステータスの変更>

ステータスの新設・名称変更がございます。詳細は、操作マニュアルにてご確認ください。

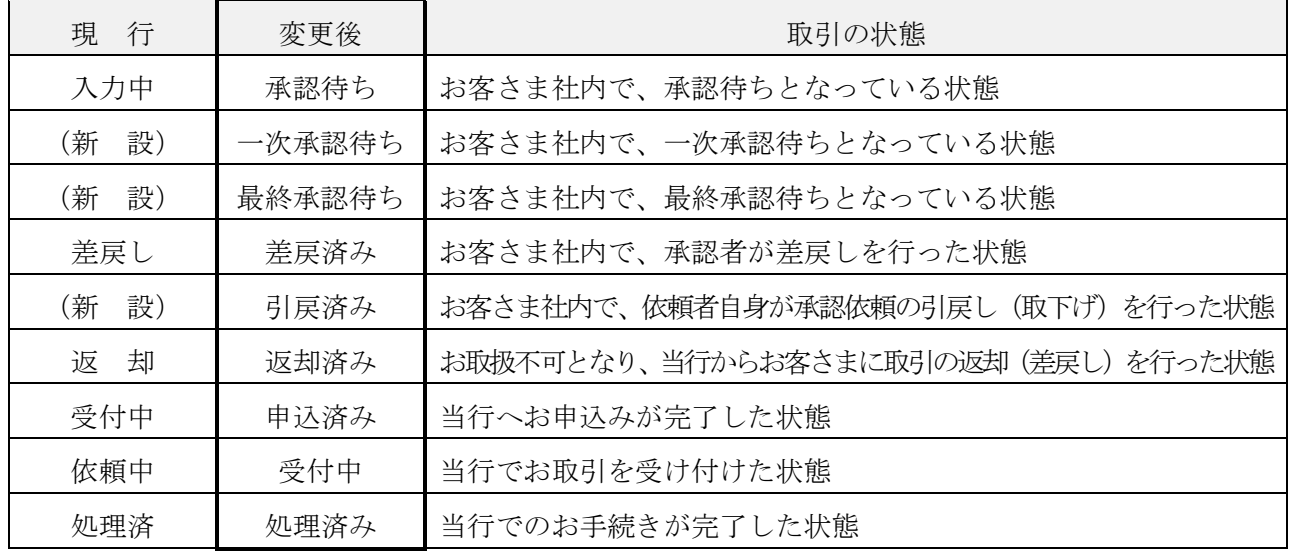